#### **PEERINGDB 2.0 MATT GRISWOLD**

#### **[www.unitedix.net](http://www.unitedix.net)**

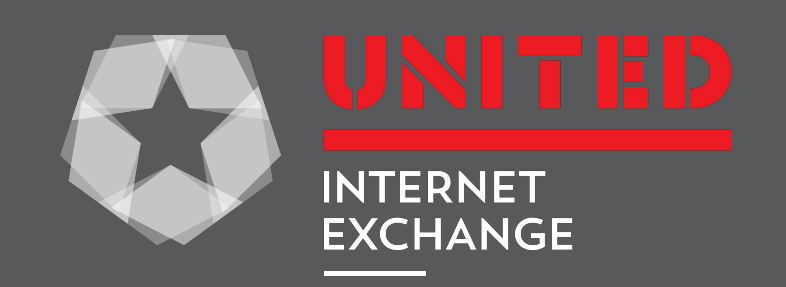

# VERSION 1 ISSUES

- **● Old, generated code, unmaintainable**
- **● Schema issues**
	- 1 network per user, etc.
- **● MySQL the only "API"**
	- Insecure; doesn't scale

# VERSION 1 ISSUES

- **● No data validation**
- **● Lots of typos**
- **● Exposed contact information to potential spammers**

# VERSION 2

- **● New, clean, shiny python**
- **● Completely redesigned schema**
- **● RESTful API**
- **● All data is cleaned and validated**
- **● Contact info has permissions**
	- Guest login won't see contact details

# VERSION 2

- **● Everything is permissioned and editable** ○ Allows data centers and IXs to update their own info
- **● Documented APIs!**
- **● New features planned after initial cut-over**
- **● Beta version is live now at [beta.peeringdb.com](https://beta.peeringdb.com/)**

### API SPECS

#### **● Each data type has an associated tag**

- net
- org
- ix
- etc

[docs.peeringdb.com/api\\_specs »](http://docs.peeringdb.com/api_specs)

### API SPECS

**● To list all networks:**

curl -X GET https://<username>:<password>@beta.peeringdb.com/api/net

**● To view a specific network:**

curl -X GET https://<username>:<password>@beta.peeringdb.com/api/net/20

[docs.peeringdb.com/api\\_specs »](http://docs.peeringdb.com/api_specs)

## API SPECS

#### **● All operations are supported**

- read
- write
- create
- See docs for further details

[docs.peeringdb.com/api\\_specs »](http://docs.peeringdb.com/api_specs)

- **● Very early in life cycle**
	- Expect more tests and features in the near future
- **● Python seems to be the go-to language for network people**
- **● More languages and libraries will show up, PHP will probably be next**

#### **● Advantages**

- $\circ$  Local (not dependent on servers being up, etc.)
- Custom indexes can be built
- Custom fields can be added
- Database engine can be chosen (MySQL, Postgres, SQLite

#### **● To install:**

pip install peeringdb

#### **● To configure a local database:**

peeringdb configure

**● To keep in sync after configuration:**

peeringdb sync

#### **COMMAND LINE INTERFACE**

**● To output YAML:**

peeringdb get net20

**● To output JSON:**

peeringdb get -O json net20

**● To build custom applications with the PeeringDB client library:**

from peeringdb.client import PeeringDB pdb = PeeringDB()

# DJANGO-PEERINGDB

- **● Django module**
- **● Easy to integrate in a common web framework**
- **● Multiple database options**
- **● Used by peeringdb-py to sync data**

## DJANGO-PEERINGDB

#### **● Use cases**

○ Very easy to generate peering router config

protocol bgp chix\_{{tag}} { description "Peer: as{{peer.asn}} ({{peer.descr}})"; neighbor {{peer.ip}} as {{peer.asn}}; route limit {{peer.max\_prefix}};

# UNITED IX SIGNUP

- **● Customer signs up, gives ASN, backend system queries and auto populates IXP Manager data**
	- NOC info
	- Max prefix

# OTHER COMPANIES USING V2 INTERFACE

- **● Couchbase sync**
- **● Netflix**
	- Redis sync
	- [github.com/netflix/peeringdb-py »](https://github.com/netflix/peeringdb-py)

#### **<https://github.com/grizz/pdb-examples>**

# search by ix and name  $ix = pdb.all('ix', name='chix', counter='us')[0]$ pprint(ix)

#### **<https://github.com/grizz/pdb-examples>**

# get lan on ix  $ixlan = pdb.all('ixlan', ix id=ix['id'])[0]$ pprint(ixlan)

#### **<https://github.com/grizz/pdb-examples>**

# lookup network by ASN  $net = pdb.all('net', asn=63311)[0]$ pprint(net)

#### **<https://github.com/grizz/pdb-examples>**

# lookup peer info by network and ixlan peerings = pdb.all('netixlan', ixlan\_id=ixlan['id'], asn=63311) pprint(peerings)

#### **PEERINGDB 2.0 MATT GRISWOLD**

#### **[www.unitedix.net](http://www.unitedix.net)**

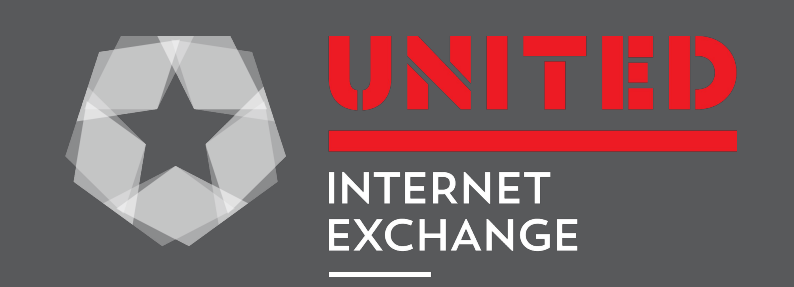